**NTK** *Projekt ÍFIS NTK* 

*Číslo smíouvy dodavatele:* 

*S-2010-2203 Číslo smlouvy objednatele:* 

*Zakázka číslo:* 

*Zakázka číslo:* 

## *SBRVISNÍ SMLOUVA*

### *I. Smluvní strany*

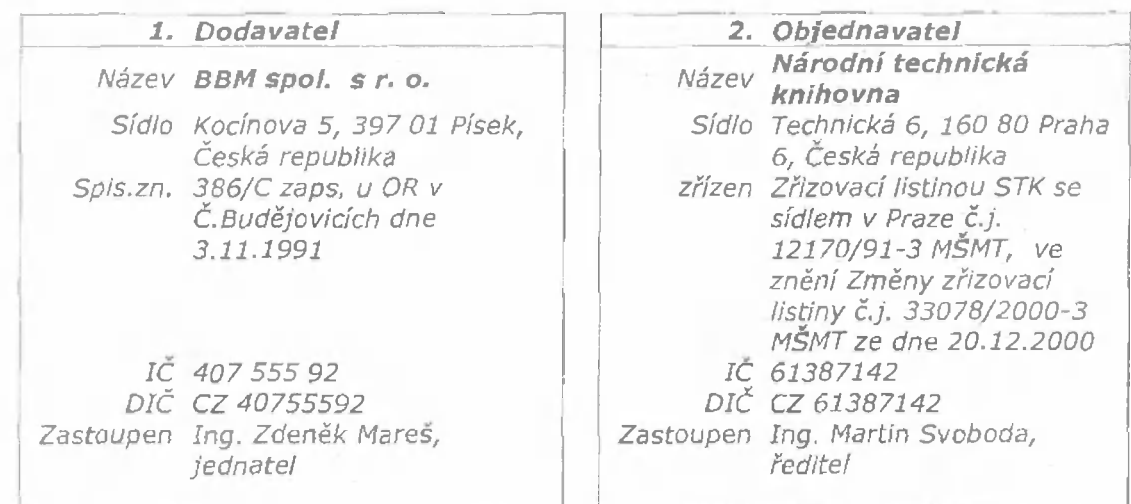

*uzavřely v souladu s rámcovou smlouvou č. F-2203* **ze** *dne 27.3.2003 a dále dle ustanovení § 2&9 a následujících zákona číslo 513/1991 Sb., Obchodního zákoníku ve znění pozdějších předpisů tuto servisní smlouvu následujícího znění:* 

## *Definice a pojmy*

*Software: Pro účely této smlouvy se pojmem "software" rozumí tyto produkty poskytnuté objednateli na základě*  shora uvedené smlouvy:

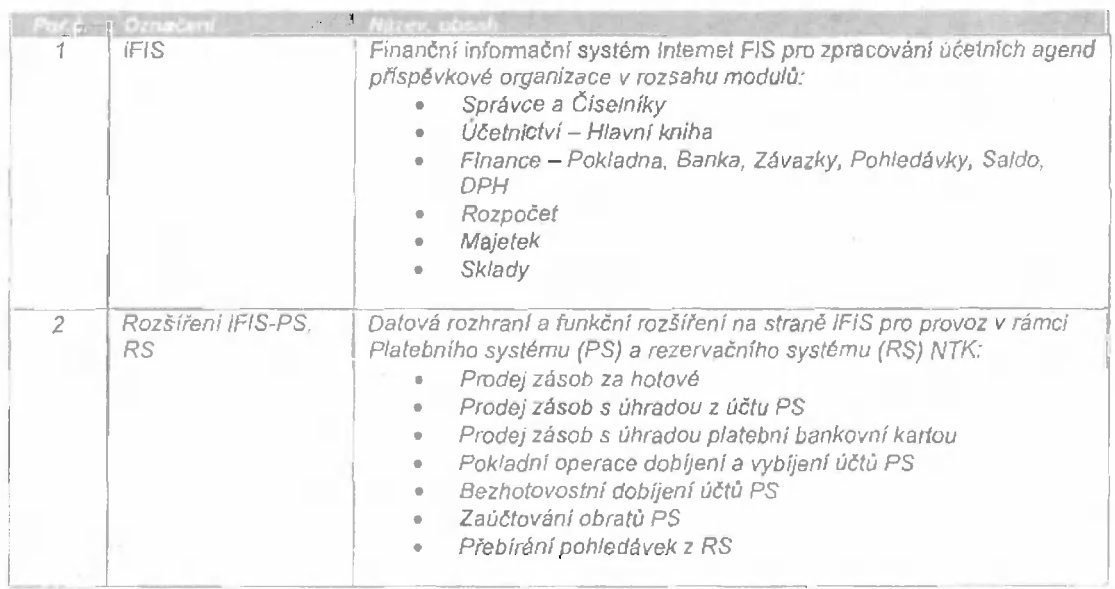

*Verze Software: Další Verzí Software se rozumí nový Software nebo Software významným způsobem změněný v technologii řešení nebo v chování směrem k uživateli.* 

*Vydání Software; Vydáním Software jsou opravy chybných částí Software nebo rozšíření částí Software nebo dílčí úpravy částí Software.* 

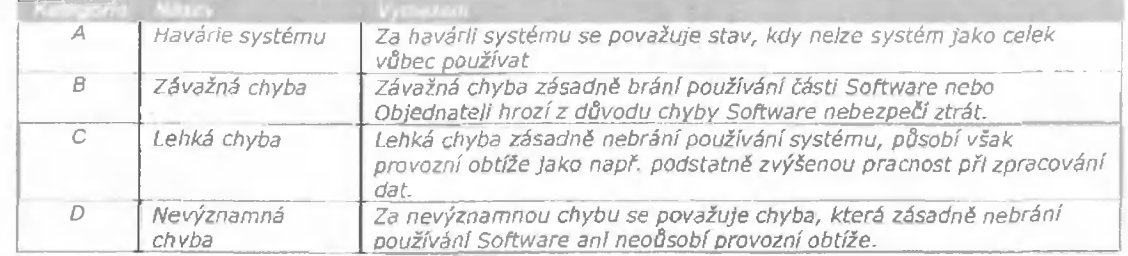

*K***ßtegorie chyb:** Pro *účely této smlouvy jsou stanoveny následující kategorie chyb:* 

*Pracovní doba; Pracovní dobou se pro účely této smlouvy rozumí pondělí až pátek od 8:00 do 16:00.* 

*Den; Pracovní den.* 

*Čí/den; Jednotka pracovního výkonu jednoho pracovníka Dodavatele při plnění předmětu podle této smlouvy po dobu 8 hodin bez rozdílu místa výkonu.* 

*Den zahájení rutinního užívání: Den následující po dni ukončení zkušebního provozu. Týká se pouze nového Software.* 

*Projektový tým; Odborní pracovníci Objednatele pověření Implementací nových funkcí Software a kontrolou dodržování pravidel užívání Software.* 

## *Článek I. Předmět smlouvy*

## *1. PAUŠÁLNÍ SLUŽBY DODAVATELE*

*Dohodnutým dílčím pfedmětem plnění Dodavatele podle této smlouvy Jsou paušální služby podpory a údržby Software,* **rento** *dílčí předmět plnění a Je definován následující tabulkou;* 

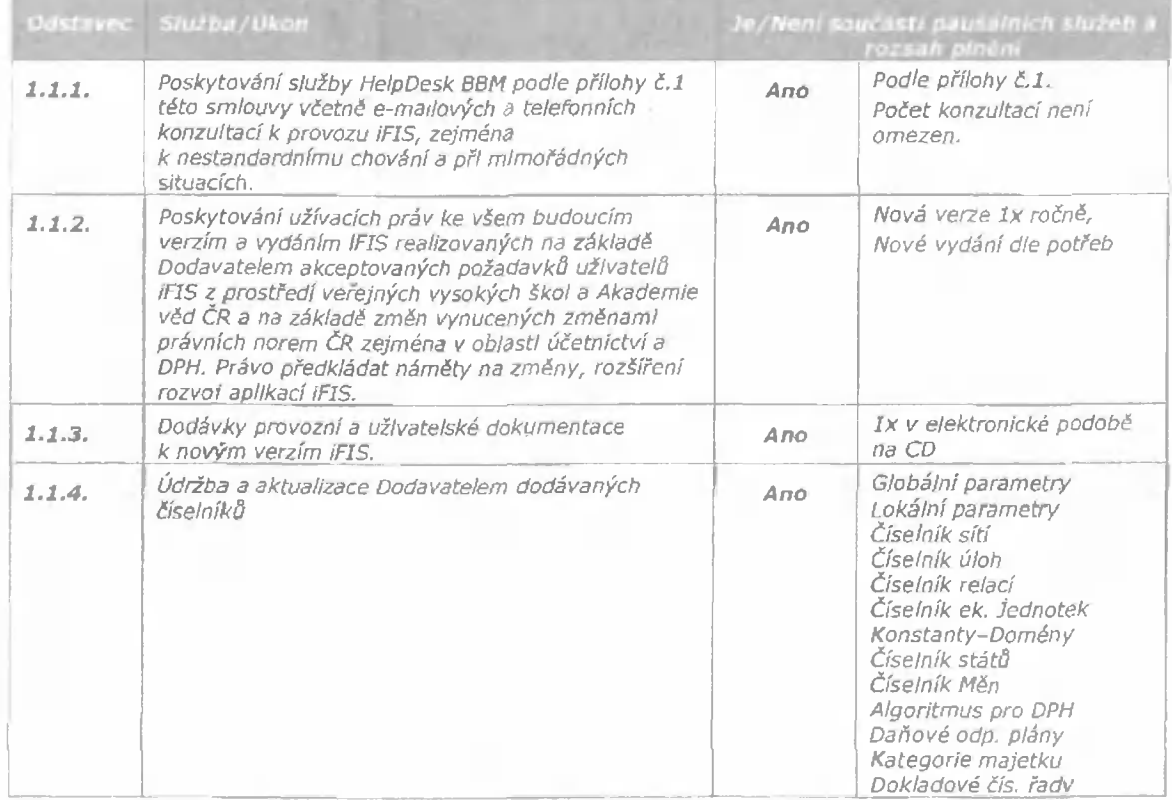

### *1.1. Podpora a údržba aplikačního software iFIS*

*m* 

**NTK** *Projekt iFIS NTK* 

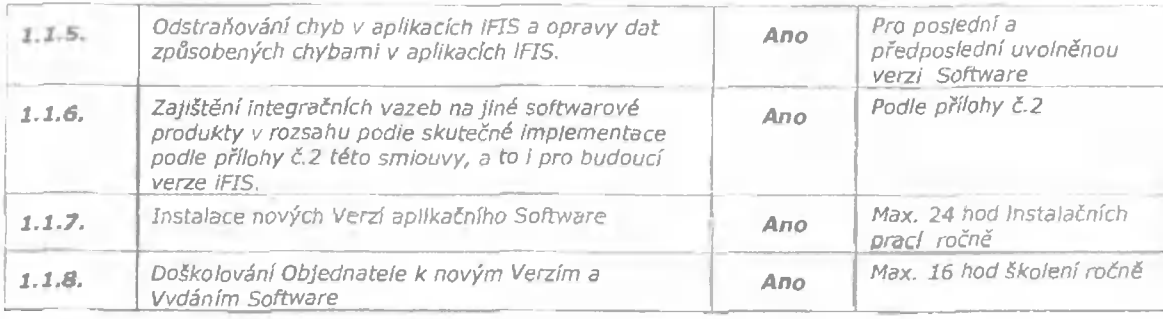

#### *1.2.*  Podpora a údržba technologického software Oracle

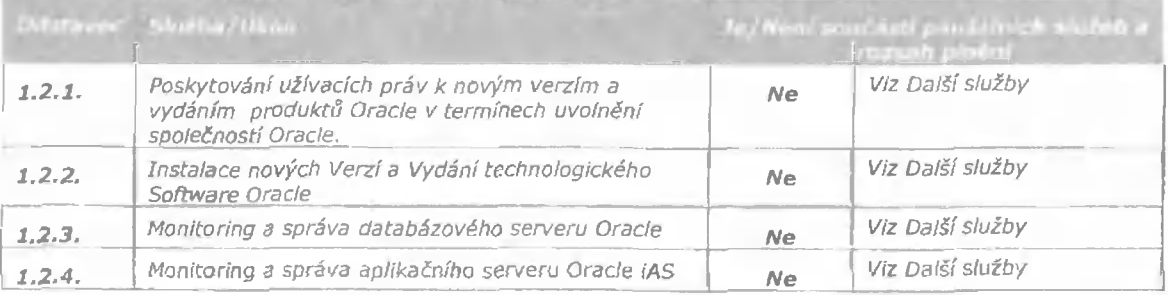

### *1.3. Podpora a údržba aplikačního software třetích stran*

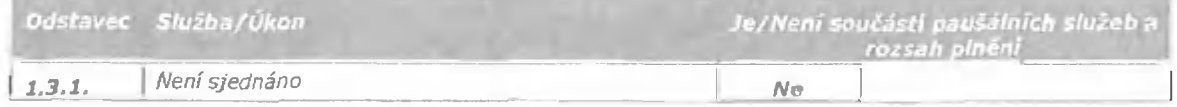

*Součásti služeb, uvedených v odstavci 1. a hrazených v ráme! paušálních plateb, jsou dále I všechny výrobky a služby, z nichž se plnění skládá (z nichž sestává) a kterých bude použito k jeho realizací, k jakož I veškeré práce, dodávky, výkony, služby a náklady, kterých je dočasně nebo trvale třeba k řádnému zahájeni prací, k provedení, dokončení a předání předmětu plnění,* 

### *2. OSTATNÍ SLUŽBY DODAVATELE*

*Dohodnutým dílčím předmětem plnění Dodavatele podle této smlouvy jsou dále ostatní služby*  **nezahrnuté v odstavci** *1., které* **budou prováděny** *pouze na základě objednávek Objednatele a budou hrazeny podle skutečných výkonů Dodavatele;* 

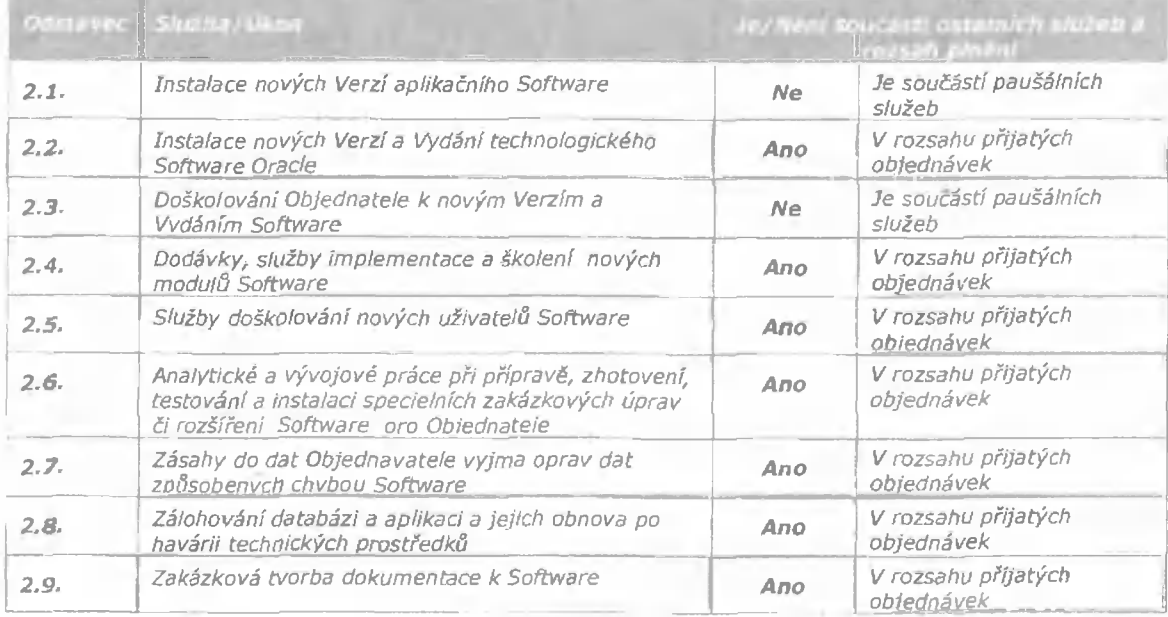

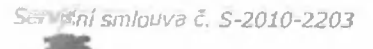

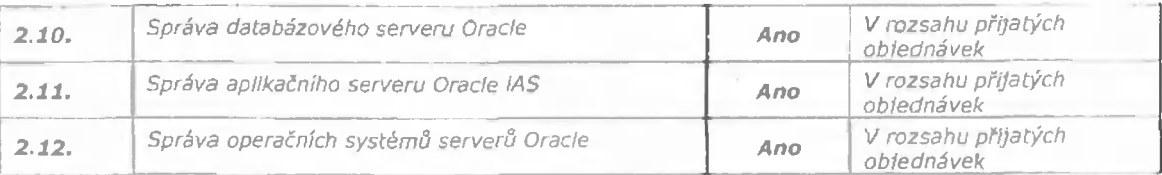

*Služby uvedené v odstavci 2. budou poskytovány nad rámec paušálních plateb podle platného ceníku Dodavatele na základě objednávek Objednatele v termínech zvlášť sjednaných prokaždý případ.* 

## *3. PŘEDMĚT PLNĚNÍ OBJEDNATELE*

*Objednatel se zavazuje k poskytnutí potřebné součinnosti, převzetí předmětu smlouvy a k zaplacení ceny* **za** *podmínek dále v této smlouvě uvedených. Součinností se pro účely této smlouvy rozumí, že Objednatel provádí zejména tyto činnosti:* 

### *3.1. Správa uživatelů, uživatelských kont a přístupových práv*

*Objednatel přiděluje přístupová práva do systému podle skutečných potřeb uživatelů s ohledem na jejich pracovní náplň a rozsah zaškolení. Objednatel neumožni aktivní přístup do systému neproškotenému uživateli.* 

### *3.2. Údržba uživatelských číselníků*

*Objednatel spravuje a aktualizuje parametry a číselníky, jež nejsou součástí předmětu plnénl na Straně Dodavatele.* 

### *3.3. Údržba technického vybavení a sítí*

*Objednáte! zajišújje provoz a údržbu veškerého technického vybavení (servery včetně operačních syst*émô, z*álohovací zařízení, koncové stanice) a sítí.* 

### *3.4. Zálohování databáze*

*Objednatel provádí zálohování databáze způsobem a na takovém místě, že i v případě úplného zničení technického vybavení provozních serverů bude možno provést rekonstrukci databáze do poslední provedené zálohy.* 

### **3.5.** *Doškolování uživatelů*

*Objednatel provádí doškolování uživatelů samostatně nebo tuto službu objednává s předstihem 4 týdnů u Dodavatele.* 

### *3.6. Hlášení chyb*

*Objednatel prostřednictvím správce aplikace nebo jiné pověřené a proškolené osoby předává Dodavateli požadavky na zásah způsobem popsaným v příloze č.l této smlouvy.* 

## *Článek II. Termíny plnění*

## *1. DOBA REAKCE (TERMÍN Y PLNĚNÍ)*

*Dodavatel se zavazuje k reakční době na přijatá hlášení od Objednatele v termínech podle závažnosti chyby takto:* 

### *1.1. Opravy chyb aplikačního* **software** *a havárií systému*

*Dodavatel se zavazuje odstranit chyby podle závažnosti v následujících termínech :* 

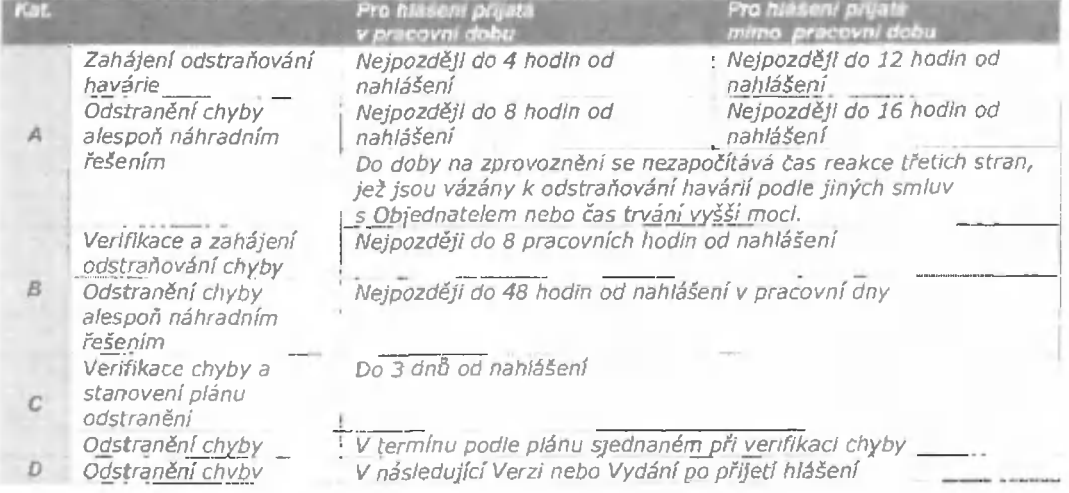

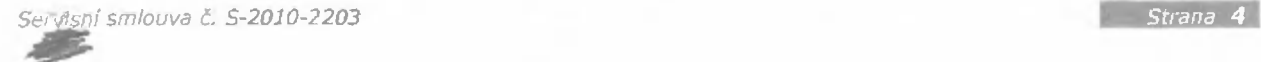

1.2. Lhůty shora uvedené jsou pro Dodavatele závazné za podmínky, že Dodavatel nebude rušen *zásahy třetích osot! a že Objednatel umožni přístup pracovnik*ôm Dodavatele vzd*álený přístup do informačního systému Objednatele ^e servisních pracovišť Dodavatele při zachování všech požadovaných tyezpečnastních pravidel* 

### *1.3. Instalace Vydáni íFIS při změně legislativy*

*Dodavatel se zavazuje poskytnout příslušné Vydání vynucené změnou legislativy ČR* včetně /nstaface *Software v terminu nejpozději* te *dni účinnosti právní normy. Při zpětné či okamžité účinnosti od data uveřejnění pal( Dodavatel provede příslušnou úpravu a její Instalaci u Objednatele v nejbližším technicl<y možném termínu.* 

*1.4. Poskytování nových a rozšířených verzí IFJS Dodavatel poskytne nové a rozšířené Verze iF!S a seznámí Objednatele s rozsahem změn průběžně v termínech uvoínění Verze* fix ročněj.

### *1.5. Poskytování nových a verzí a vydání Oracle*

*Dodavatel poskytne nové Verze a Vydání produktů Oracle průběžně v termínech uvolnění výrobcem Oracle Corporation. Termín víastní instalace bude předmětem zvláštní dohody Objednatele a Dodavatele.* 

*1,6. Poskytování služeb podpory a údržby aplikačního software třetích stran* 

*Není sjednáno* 

## *Článek III. Místo plnění*

### *1.* **Místo** *plnění*

*Mistern plnění je sídlo Objednatele uvedené v záhlaví této smlouvy nebo pracoviště Dodavatele nebo jeho subdodavatele podle povahy poskytované služby.* 

- *1.1. Opravy chyb aplikačního Software, Instalace Verze nebo Vydání Software Místem plnění je sídlo Objednatele, práce mohou být provedeny pomocí vzdáleného přístupu k server*ôm Objednatele z pracovi*šť Dodavatele neba subdodavatele.*
- *1.2. Poskytováni konzultací k provozu aplikačního Software Místem plnění pro internetovou službu Heipoesk BBM (IFIS) jsou pracoviště Dodavatele BBM s.r.o. Místem plnění pro osobní konzultace Je sídlo Objednatele.*

## *Článek IV. Komunikace*

## *1, Způsob komunikace*

*1.1. Pro aplikace íFIS a technologie Oracle: Způsob komunikace, adresy a spojení jsou předmětem přílohy č.l.* této *smlouvy "Popis služby HelpDesk BBM".* 

### *2. Kontaktní osoby Objednatele*

*Dále uvedené osoby jsou oprávněny jednat za Objednatele při realizaci předmětu smlouvy v oblastech:* 

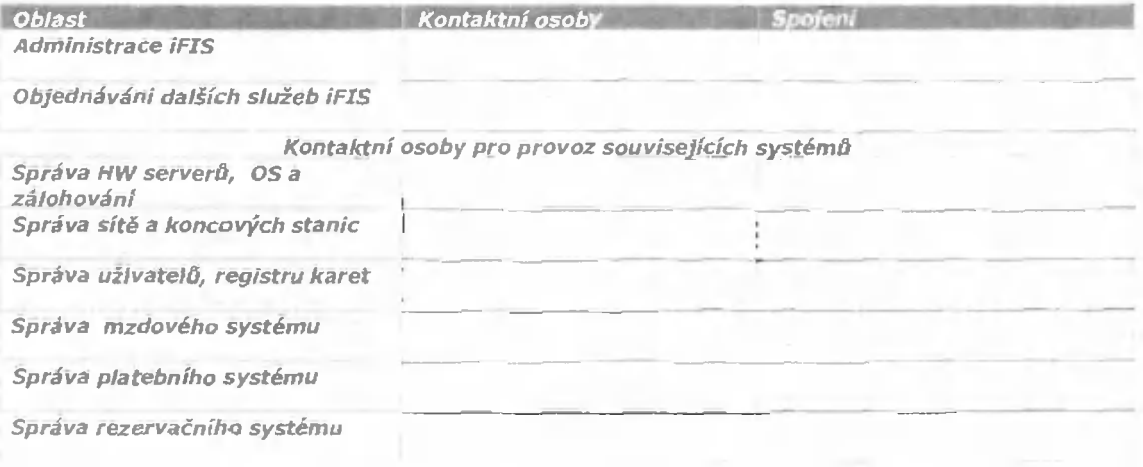

Strana 5

## *Článek V. Cena*

*Cena předmětu smlouvy, jehož rozsah Je vymezen v článku I. této smlouvy, se sjednává dohodou smluvních stran takto:* 

*1. Cena služeb paušální podpory podle čl.I.* odst. *1. se sjednává Jako cena pevná a nepřekročiteíná a platná po celou dobu účinnosti smlouvy podle následující tabulky:* 

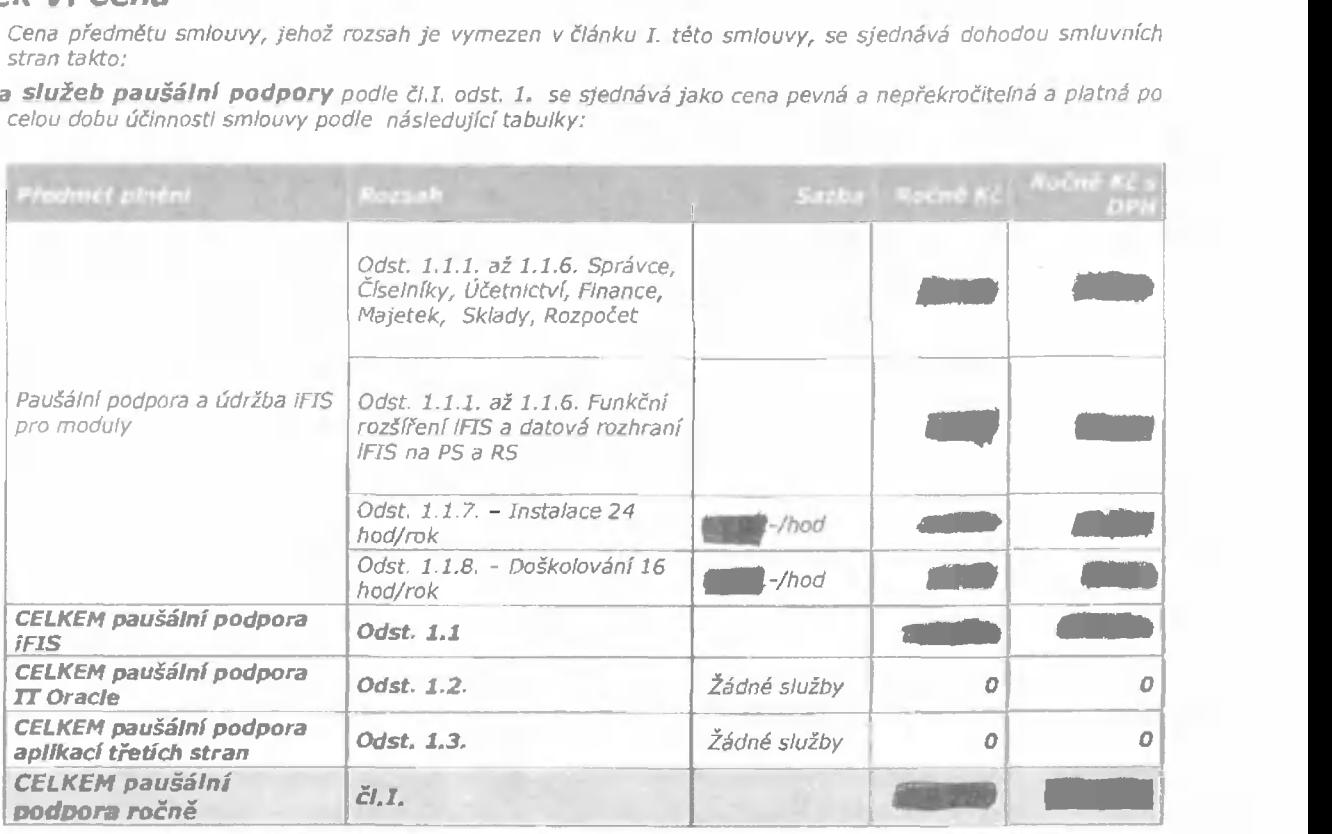

*U nově Instalovaných modulů se cena se účtuje počínaje dnem následujícím po ukončení zkušebního provozu.* 

### *2. Cena za* **ostatní** *zakázkové služby*

*Cena za další služby objednané a dodané pode čl.I. odst. 2 této smlouvy je stanovena v hodinových sazbách podle kategorie pracovníků Dodavatele podle následující tabulky. Cena se zaokrouhluje na půlhodiny nahoru. Cena zahrnuje náklady na cestovné. K ceně bude připočtena DPH.* 

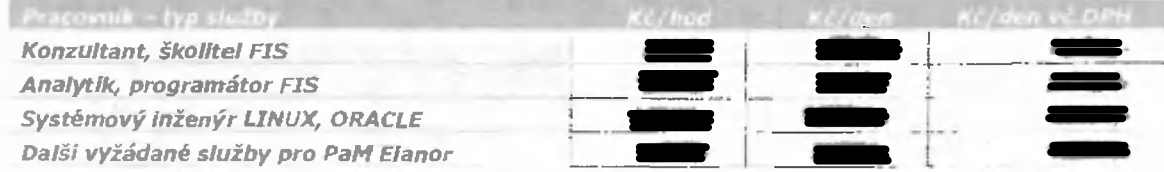

*< ceně za specielní školení bude připočtena přirážka ve výši až 60% na přípravu školící databáze a dokumentaci* 

*Uvedené ceny platí pro služby poskytované v pracovní dobu. Služby prováděné na výslovné vyžádáni mimo pracovní dobu budou účtovány s 50% přirážkou.* 

## *článek VI. P/atební podmínky*

- *1. Objednatel bude hradit cenu na základě faktur daňových dokládá takto:* 
	- *1.1. Cena za paušální služby podle čl. v, odst. 1. bude hrazena v rovnoměrných čtvrtletních splátkách. Dodavatel fakturuje k 15. dni třetího měsíce čtvrtletí.*
	- *1.2. Cena za další zakázkové služby podle či. v, odst. 2. bude uhrazena po odsouhlasení výkazu z evidence těchto výkonů Objednatelem. Dodavatel fakturuje k poslednímu dni kalendářního měsíce nebo čtvrtletí se splatností 14 dní.*
- *2. Splatnost faktur, které budou současně daňovým dokladem, činí 14 kalendářních dnů, s možností prodloužen! splatnosti faktur v ojedinělých, předem dohodnutých případech, na 90 kalendářních dnů ode dne jejích doručení Objednateli do sídla Objednatele uvedeného v záhlaví smlouvy, v pochybnostech se má za to, že*

faktura byla Objednateli doručena třetího dne po jejím odeslání na adresu Objednatele uvedenou shora, den *odeslání v to nepočítaje. Veškeré doklady prokazující oprávněnost fakturace Dodavatele předá Dodavatel Objednateli vždy ve dvou vyhotoveních, která budou sloužit výhradně pro potřeby Objednatele.* 

- 3. *Každý z daňových dokladů (faktur) musí obsahovat veškeré náležitosti daňového dokladu podle § 28, odst 2 zákona č. 235/2004 5b. o DPH. Cena s DPH se upraví podle aktuálních předpisů.*
- 4. *Objednatel může fakturu vrátit do data její splatností, jestliže obsahuje nesprávné či neúplně údaje. Vrácením faktury přestává běžet lhůta splatnosti fakturované částky a nová lhůta splatností začíná běžet ode dne doručení opravené faktury.*
- *5. Bude-íl Objednatel doporučovat změnu fakturované částky, informuje písemně o této změně a důvodech pro ni Dodavatele bez zbytečného prodlení.*

## *Článek VII. Práva a povinností Objednatele*

- *1. ZJistí-ll Objednatel, že Dodavatel provádí služby v rozporu s touto smlouvou, je Objednatel oprávněn požadovat u Dodavatele odstranění vady vzniklé vadným prováděním a vyžadovat provádění služeb řádným způsobem. Jestliže Dodavatel vadu neodstraní v přiměřené Ihótě stanovené Objednatelem, je Objednatel oprávněn upidtnit sankce podle článku XI. této smlouvy.*
- *2. Objednatel seznámí Dodavatele se všemi okolnostmi, které by podstatným způsobem mohly ovlivnit způsob provádění prací, resp. se skutečnostmi, které by mohly bránit rádnému provádění prací Dodavatelem,*
- *3. Objednatel umožní Dodavateli nepřerušený přistup do informačního systému Objednatele za účelem plnění předmětu této smlouvy formou vzdáleného přístupu komunikačními prostředky.*

## *Článek VIII. Práva a povinnosti Dodavatele*

- *1. Dodavatel Je povinen provádět důslednou kontrolu nakupovaných věcí potřebných pro plnění předmětu této smlouvy a vyžadovat od výrobců a dodavatelů atesty, prohlášení o shodě, certifikáty, záruční dokumentaci a návody k obsluze podle této smlouvy.*
- *2. Dodavatel se zavazuje, že bude při plnění předmětu smlouvy postupovat s maximální odbornou péčí. Zavazuje se dodržovat Obecně závazné předpisy, technické normy a ustanovení této smlouvy.*
- *3. Dodavatel se zavazuje provést předmět smlouvy vlastním jménem a na vlastní nebezpečí. Dodavatel je oprávněn zajistit provádění částí předmětu smlouvy dle této smlouvy třetími, k tomu odborné způsobilými, osobami, není však oprávněn zadat plněni předmětu díla třetím osobám jako celek.*
- *4. Dodavatel prohlašuje, že zná účel této smlouvy, a je si vědom skutečnosti, že na jejím včasném a řádném plnění je závislý provoz Objednatele a též jeho plnění vůči třetím subjektům. Dodavatel dále prohlašuje, že je mu dostatečně znám důsledek porušení jeho povinností.*
- 5. Dodavatel si je vědom, že odpovídá l za škodu způsobenou okolnostmi, které maji původ v povaze přístroje *nebo jiné věci, jichž bylo při plnění jeho závazků použito a že se této povinnosti nemůže zprostit.*
- *6. Dodavatel není oprávněn bez předchozího písemného souhlasu Objednateíe provádět jakékoliv změny na zařízeních či věcech, které jsou ve vlastnictví Objednatele nebo které jsou v jeho drfení, správě, nájmu apod.*

## *Článek IX. Odpovědnost za škodu*

## *1. NÁHRADA ŠKODY*

- *Náhrada škody se řídí ustanovením § 373 a následujících obchodního zákoníku, není^li dále dohodnuto v této smlouvě jinak.*
- *2. V případě spoluzavinění Dodavatele a Objednatele při vzniku Škody se podílejí na náhradě škody* obé sírany *poměrně podle míry zavinění. Nedohodnou-H se o výši jednotlivých podílů, platí, že odpovídají rovným dílem.*
- *3. Dodavatel je povinen chránit majetek Objednatele a je zodpovědný za škody, které vzniknou porušením jeho povinností z této smlouvy při provádění činností v souvislosti s plněním předmětu smlouvy.*
- *4. Možnost poskytnutí náhrady škody cestou pojistného plnění z příslušné pojistky Dodavatele není dotčeno.*

## *Článek X. Odpovědnost za vady*

*1. předmět smlouvy, Sofbf^are nebo kterákoliv z jeho částí má vady, jestliže Software nemá vlastností stanovené technickou dokumentací fc Software, dále vlastnosti stanovené právními předpisy, technickými normami a v případě, že vlastnosti nejsou takto stanoveny, pak vlastnosti obvyklé.* 

*Servisní smlouva č. 5-2010-2203 Strana 7* 

- **2.** *Záruční doba činí 12 měsícó ode dne předání každého výkonu podle této smlouvy. Záruka se (nevztahuje na závady způsobené násilně^ zásahy třetích osob a vyšší mocí.*
- *3. Dodavatel odpovídá za vady, které má předmět smlouvy.*
- *4. Dodavatel neodpovídá za vady zp*ôsobené dodr*žením nevhodných pokynů daných mu Objednatelem, jestliže Dodavatel na nevhodnost těchto pokynů upozornil a Objednatel na jejich dodržování trval nebo jestliže Dodavatel tuto nevhodnost nemohl zjistit.*
- *5. Objednatel je oprávněn reklamovat vady předmětu smlouvy písemné u Dodavatele bez zbytečného odkladu po jejich zjištění. V reklamaci bude popsáno, ve které částí systému se vady nacházejí a jak se projevují,*
- *6. Dodavatel je povinen vady předmětu plnění odstranit bezplatné.*
- *7. Za vadu Software se nepovažuje, jestliže Software neobsahuje funkcionsHtu, která není v dokumentaci k Software popsána.*
- *8. Za vadu předmětu plnění se nepovažuje, jestliže k chybě došlo následkem nedodržení postupů daných výrobcem, dokumentací k Software a obecně platnými právními normami ČR. Odstraňování následků takových pochybení uživatele je předmětem plnění podle čí.I. odst. 2.*

## *Článek XI. Sankce*

- *1. v případě prodlení Objednatele s termínem úhrady faktur je Dodavatel oprávněn účtovat Objednateli úrok z prodlení ve výši 0,05 % z dlužné částky za každý i započatý den prodlení.*
- **2.** *V případě prodlen! Dodavatele se zahájením odstraňováni oprávněně reklamované vady Kategorie A až C v náhradní lhůtě dvojnásobné od lhůty uvedené v článku JI. této smlouvy je Objednatel oprávněn účtovat Dodavateli smluvní pokutu ve výší Kč za každou i započatou hodinu prodlení.*
- *3. V případě prodlení Dodavatele s odstraněním chyby (alespoň náhradním řešením) Kategorie A až B*  v náhradní Ihůtě dvojnásobné od Ihůty uvedené v článku II. této smlouvy je Objednatel oprávněn účtovat<br>Dodavateli smluvní pokutu **ve výši až (\* \* \*),- Kč za** každý i započatý kalendářní den prodlení.
- *4. V případě prodlení Dodavatele s odstraněním chyby Kategorie C v náhradní lhůtě dvojnásobné od lhůty uvedené v článku IL této smlouvy je Objednatel oprávněn účtovat Dodavateli smluvní pokutu ve výši až Kč za každý I započatý kalendářní den prodlení.*
- **5.** *Oprávněná smluvní strana je oprávněna požadovat i náhradu škody způsobené porušením povinností smluvní strany povinné, na kterou se vztahuje smluvní pokuta.*
- *6. Úhrnná výše všech smluvních pokut uplatněných Objednatelem na Dodavatele nesmí převýšit cenu uvedenou v ČI. V. odst. 1.*

## *Článek XII. Ukončení smlouvy*

- *1. Tato smlouva bude ukončena uplynutím sjednané smluvní doby a splněním všech závazků obou smluvních stran nebo písemnou dohodou obou smluvních stran.*
- *2. Smlouvu může také ukončit jednostranně kterákoliv ze smluvních stran výpovědí z dole uvedených důvodů s výpovědní lhůtou 6 měsícó. Lhůta začne běžet první den následujícího měsíce po doručení výpovědi.*
- 3. *Kterákoliv smluvní strana může vypovědět smlouvu, jestliže druhá smluvní strana opakovaně poruší závažným způsobem nebo neodstranitelným způsobem* své *závazicy vyplývající z této smlouvy a jestliže v případě odstranitelného porušení nesjedná nápravu do 10 dnů od doručení písemného upozornění druhé smluvní strany, které bude obsahovat popis porušení závazku a požadavek na nápravu.*
- *6. Práva a povinností smluvních stran vzniklé do okamžiku účinnosti ukončení smlouvy nejsou dotčena.*
- *7. Doručením výpovědi začne běžet záruční lhůta u provedených částí předmětu smlouvy. Dodavateli zůstává zachována odpovědnost za vady u provedených částí předmětu smlouvy.*

## *Článek XIII. Ochrana informací*

- *1. Objednatel má v souladu se zákonem číslo 106/1999 Sb,, o svobodném přístupu k Informacím ve znění pozdějších předpisů, povinnost poskytnout Informaci o rozsahu a příjemci prostředků z rozpočtu Objednatele, to je zejména (nikoliv však pouze) informaci o ceně předmětu smlouvy a název a sídlo Dodavatele. Dodavatel prohlašuje, že je seznámen se skutečností, že poskytnutí těchto Informací se dle citovaného zákona nepovažuje za porušeni obchodního tajemství a s jejich zveřejněním tímto vyslovuje sv*Öj souhlas.
- **2,** Objednatel a Dodavatel se zavazuj*í, že obchodní a technické informace, které jím byly svěřeny smluvním partnerem, nezpřístupní třetím osobám bez písemného souhlasu druhého smluvního partnera a neužijí těchto Informací pro jiné účely než pro plnění předmětu této smlouvy.*

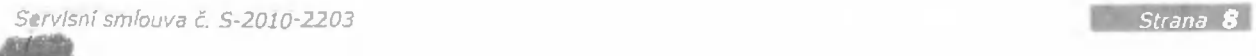

### **NTK** *Projekt ÍFIS NTK*

**• rrii^** 

**3.** *Dodavatel* se *zavazujs,* ře *při plnění předmětu této smlouvy bude dodržovat veškerá ustanovení zákona číslo 101/2000 Sb., o ochraně osobních údajů ve znění pozdějších předpisů.* 

### *4. OCHRAM PRÁV K PRŮMYSLOVÉMU A DUŠEVNÍMU VLASTNICTVÍ*

*Dodavatel je povinen při realizaci této smlouvy náležitě respektovat právě k průmyslovému a duševnímu vlastnictví, která by mohla být v souvislosti s tím dotčena a nese plnou odpovědnost za vypořádáni veškerých práv a nárokó všech třetích osob, které by mohly být v této souvislosti vóčl Objednateli vzneseny. Dodavatel je povinen zajistit příslušnou právní ochranu uvedených práv i v závazkových právních vztazích ke svým subdodavatelům.* 

## *Článek XIV. Závěrečná ustanovení*

- *1. Tato smlouva se uzavírá na dobu určitou počínaje dnem 1,7.2010 a konče dnem 31.12,2011 včetně.*
- *2. Pokud tato smlouva obsahuje povinnosti pro Dodavatele má se za to, že tyto povinnosti se vztahují i na subdodavatele Dodavatele a ten je povinen jejích plnění u svých subdodavatelů zajistit.*
- *3. Právní vztahy založené touto smlouvou se řídi ustanovením f 269 odst. 2 obchodního zákoníku. Pokud se strany odchýlily od některých ustanovení obchodního zákoníku, využily tím vědomě oprávnění dané ustanovením § 263 obchodního zákoníku.*
- 4. Pokud pozbude z jakéhokoliv důvodu některé ustanovení této smlouvy platností, nečiní tato skutečnost *neplatnou celou smlouvu. V takovém případě jsou smluvní strany povinny neplatné ustanoven! nahradit novým*  platným, jenž bude odpovídat smysiu a účelu smlouvy, a to do 15 dnů od takového zjištění.
- **5.** *Sti'any prohlašují, že předmět veškerých svých závazkó určených touto smlouvou považují za dostatečné určený,*
- *6. Pokud* není *v* četo sm/ouvé *výslcvné uvedeno jinak, předkládá Dodavatel Objednateli veškeré písemné dokumenty vždy ve dvou vyhotoveních, která budou sloužit pro vnitřní potřeby Objednatele,*
- *7. Změnu oprávněných* osoď *nebo* zménu rozsahu *oprávněn! těchto osob je nutno oznámit druhé smluvní straně doporučeným dopisem. Účinnost má takováto změna dnem doručení Změna osob se nepovažuje za změnu smlouvy.*
- *8. Dodavatel není oprávněn převést bez předchozího písemného souhlasu Objednatele svá práva a závazky, vyplývající z této smlouvy na třetí osobu-*
- *9. Tuto smlouvu lze měnit pouze písemnými dodatky, označenými jako dodatek s pořadovým číslem ke smlouvě a potvrzenými oběma smluvními stranami.*
- *10. Tato smlouva je vyhotovena ve dvou stejnopisech, z nichž po jednom obdrží Objednatel a Dodavatel.*
- *11. Tato smlouva nabývá platnosti a účinnosti dnem podpisu oprávněných zástupců smluvních stran.*
- *12. Smluvní strany se dohodly, že jejich smluvní vztahy touto smlouvou neupravené se řídí příslušnými ustanovením! Obchodního zákoníku.*
- *13. Smluvní strany shodné a výslovné prohlašují, že došlo k dohodě o celém obsahu smlouvy a že je jim obsah smlouvy dobře znám v celém jeho rozsahu s tím, že smlouva je projevem vážné, pravé a svobodně vůle smluvních stran a nebyla uzavřena v* tisrif *či za nápadně nevýhodných podmínek. Na d*ôkaz souhlasu p*řipojuji oprávnění zástupa smluvních stran své vlastnoruční podpisy, jak následuje.*
- *14. Nedílnou součásti této smlouvy jsou následující přílohy:* 
	- *1. HeipDesk BBM, popis služby* 
		- *2. Popis aktivních vazeb iFiS na jiné systémy*
	- *3. Konfigurace koncové stanice pro provoz íFIS*

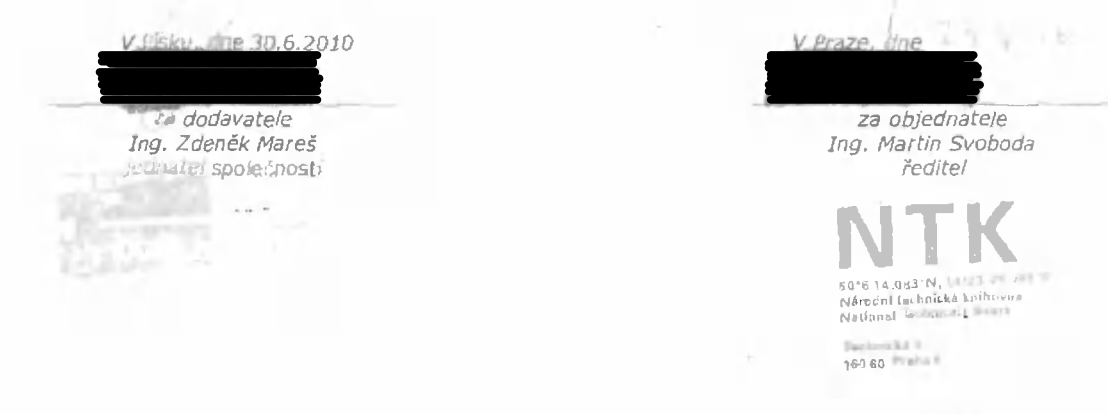

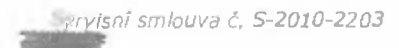

Straga 9

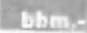

## *BBM HelpDesk*

*Popis služby, leden 2007* 

#### $1.$ *Definice pojmů*

*V tomto dokumentu jsou použity nésiedujkí pojmy ve specifickém významu:* 

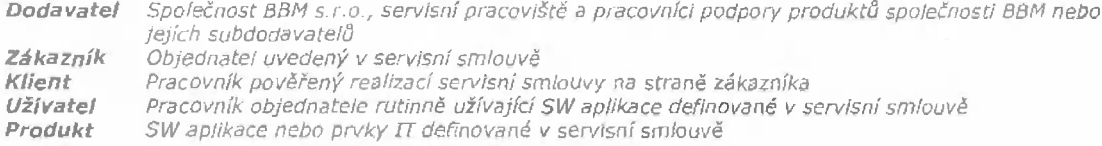

### **2.** *Utčení služby BBM Helpdesk*

*Při provozováni informačnífio systému (produktu)* se *zákazník můie z nejrQznějších d*ôvodù setkat s pot*řebou servisní podpory. Klíčovým momentem spojeným s poskytováním servisní podpory je kvalita komunikace zákazníka a dodavatele. Kvalitu takové kornunikace určují* zejména *nésiedující parametry; jednoduchost, spolehlivost, dostupnost, rychlost, pr^kaznost, přehlednost* 

*BBM HelpDesk umožňuje právě tyto výše uvedené parametry komunikace výrazně zlepšit.* 

*Služba BBM Helpdesk Je* určena *pro ty zákazníky společnosti BBM, kteří jsou oprávněni čerpat služby BBM Helpdesk na smluvním základě (servisní smlouva).* 

*Službu BBM Helpdesk jsou oprávněni použit pouze pověření pracovnici uživatele určení v servisní smlouvě (klient).* 

*Reakční doby pro poskytování služby BBM Helpdesk jsou určeny v servisní smlouvě.* 

*Služba BBM Helpdesk je poskytována prostřednictvím internetového připojení.* 

### *3. Přehled služeb BBM Helpdesk*

Prostřednictvím služby BBM Helpdesk mohou být klientem prováděny následující úkony;

### *3.1 Koncept hlášení*

*Tuto službu klient může ale nemusí využit pro přípravu nového hlášení, nebo pro evidsnci hlášení od koncových uživatelů, které vyřizuje klient bez pomoci dodavatele. Koncepty hlášení nevstupují do procesu zpracování služeb BBM Helpdesk a jsou pouze v kompetenci klienta. Klient móže koncept hláéení kdykoliv uzavřít nebo převést do stavu běžného hlášení a předat ke zpracování dodavateli.* 

### *3.2 Hlášení chyby*

*Tuto službu klient využije, pokud dojde k závěru, že produkt obsahuje vadu, nebo íe produkt způsobil chybu v datech zákazníka.* 

*Hlášení chyby provede klient zápisem nového záznamu k produktu s kategorií hlášení "CHYBA". O postupu zpracování je klient informován. Veškerá komunikace stran je dokumentována, postup řešení je přehledný 3 průkazný.* 

### *3.3 Ostatní hlášení*

### *3.3.1 Založení požadavku*

*Jestliže klient navrhuje vytvoření nové funkčnosti produktu nad rámec stávající funkčnosti, založí nový záznam k produktu s kategorií hlášení "POŽADAVEK". Dodavatel posoudí předložený požadavek a informuje zákazníka o možnosti zařazeni požadavku do piánu vývoje standardu produktu nebo o možnosti realizace jako zakázkového rozšíření produktu. '* 

### *3.3,2 Oprava dat*

Jestlíže klient požaduje zásah do dat zákazníka a nejedná se o hlášení chyby, - založí nový záznam<br>k produktu s kategorií hlášení "OP<mark>RAVA D</mark>AT". Dodavatel navrhne zákazníkovi podmínky realizace. *V odůvodněných případech dodavatel zásah odmítne.* 

### *3,3,3 Otyjedfíétií zakázkové služby*

*Jestliže klient požaduje poskytnutí ostatních služeb^nad* rámec *servisní smlouvy, založí nový záznam k produktu \$ kategorii hlášení "ZAKÁZKOVÁ SLUŽBA". Dodavatel navrhne zákazníkovi podmínky realizace zakázkové služby.* 

*m* 

*Příloha* ö-1 servisn*í smlouvy* 

#### *Doplnění hlášení*   $3.4$

*Tuto službu l<ll*çnt vyu*žije. Je-li vyzván dodavatelem nebo na základě vlastního rozhodnutí. Doplnění hlášení provede klient přidáním další zprávy k pávodnírnu hlášení nebo změnou některého z param*étré p*ůvodního hlášení.* 

### *3.5 Opětovné podání*

*Tuto službu klient využije, Je-I! hlášení chyby/požadavku/opravy dat/zakázkové služby dodavatel odmítnuto a klient tuto odpověď neakceptuje.* 

### *3.6 Uzavření hlášení*

*Tuto Službu klient využije v těchto případech:* 

- *a) po ověření, že chyba byla ostranšna, nebo*
- *b) po Ověřeni, že požadavek/oprava dat/zakázková služba byla realizována, nebo*
- *c) hlášeni bylo dodavatelem odmítnuto a klient tuto odpověď akceptuje, nebo*
- *d) hlášení chyby/požadavku/opravy dat/zakázkové služby bere klient zpět*

### *4. Přístup na BBM Helpdesk*

*Přistup na službu BBM Helpdesk je realizován výhradně prostřednictvím internetového připojení na internetovou adresu htto ://wwv/.hbm. cz/hd. Přístup do systému Je otevřen 24 hodin 7 dní i' týdnu. Zpracování nových hlášení pak probíhá v pracovní dny v době 8-16 hodin.* 

*Přihlašovací Jméno a heslo klienta pro využívání služby BBM Helpdesk Je vázáno na konkrétního pracovníka zákazníka podle servisní smlouvy a Je nepřenosné. Po prvním přihlášení zákazníka na BBM Helpdesk si klient musí změnit své přihlašovací heslo.* 

*Služba BBM Helpdesk obsahuje on-line aktuální informace o stavu řešení Jednotlivých hlášeni přijatých od všech klient*ü p*říslušného zákazníka v třídění podle pr*ùduktô, typu hl*ášení a stavu řešení,* 

*O postupu řešení Jednotlivých hlášení Je také klient informován automaticky generovanými zprávami do emailové schránky, která je uložena v systému BBM Helpdesk.* 

### *4.1 Postup při zápisu nového hlášení*

*Tento postup se použije při zakládání nového záznamu u všech typů hlášeni.* 

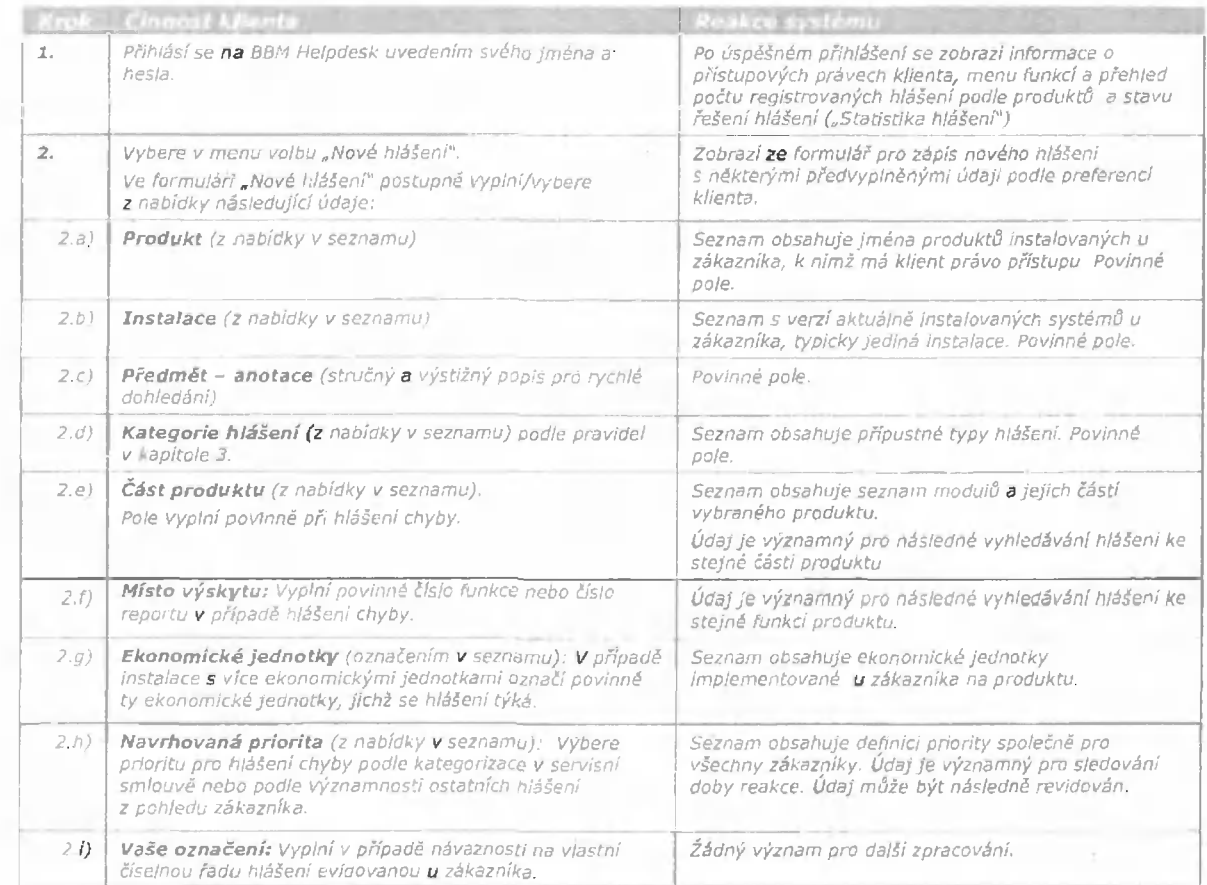

*Příloha č 1 servisní smlouvy* 

*i-í) 2.k) Poiadovaný termín: Vyplní navrhované datum realizace služby prlpacfě ostatních hlášeni.*   $\overline{1}$ Pouze koncept ? *Olnaí!* nebo *ponechá prázdné. 2,m} 3.*  Podrobný popis: Povinné pole. Vyplní podrobnou specifikaci hlášení chyby nebo rozsah objednávaných<br>služeb **či** požadavku na rozšíření funkcionality, *Specifikace chyby* obsaňuje; *Poskytnout co neývýstižnéjší popis problému: • popis vadného chováni - Dopis činnosti, postupů a situaci, které veden k vzniku problému • 7da D.'obl*ém Izs nebo ne*í2e uměie navodit, pokud ano,*  – pak jakým postupem<br>– zda se problém vyskytne i po příhlášení pod jiným<br>– uživatelem a na jiných na jiných pracovních stanicích<br>– případně jakékoli další informace, které by mohly *urťchlit reíeni Připojit soubory Isou-ii součástí hlášení opisy obrazovek či podrobná*  specifikace zadání jiné služby, lze vložit 1-2 soubory příloh. I *HláienJ oihaíená jako .Koncept" se nezahrnují do*  zpracování na straně dodavatele. I Text v p*ůvodním znéní bude trvale archivován a móže*  být změnén pauze doplnéním upřesňujícího textu-*Uloži navě hlášení tlačítkem pro uložení. Přilt}hy jsou trvale uloženy v systému. Další 1'2 přílohy lze vložit u každé dalií komunikace připajené k původnímu hlášení.*  Po vyplnění všech povinných poli a uložení záznamu systém *- přiděli iderttiflkainf číslo hlášení i - přidělí stav "Zapsáno' ! - zobra2Í přehled všech hlášení k produktu a )*  zákazníkovi včetně nového hlášení *- předá k vyřízení pracovníkům dodavatele* 

### *4.X.1 Formuluář Nové hlášení*

**10702 Mové Minsnj**  Užnotek ing Šabaka Alois Organizacer LLIEP Pozlee: Spravi e (FIS Prístup: Zákazník Strut Aktivní Nová hF&sen( Prodykt: inJerielFiS \* *Pollute U3BP - 6 4 26*  $-$ Predmet - anolace *Kalegoíle híááem\* Požadavek Část pra(kJKt<í i^Ybqrle hodnol*ü v **Wi4lo vv^iky***ííi H^ívitiinraníi pnuirta B&ins v\* V***üie oinbrei'Ä Poźadmoardž Uattum** / **①** pnjFre koncept F Por<sup>i</sup>r obný popis H Uložil 1 Vycislií forroulár *EM.* lednotky F- \*yîôc>iny-**Pnpo/řt** *nínthni)/*  **Fiocha?«. hOCiláJíL** 

**B3AÍ** *l-íeípdesk. dokunieni veue leden 2.007 Strana 3* 

 $bbm$ 

*Příloha č. 1 servisní smlouvy* 

### *4.2 Stavy řešení*

*Klient je průběžně informován o staw řešeni všech hlášeni formou zpráv elektronické poSty s možností on-iine přístupu do systému BBM Heípdesk. Hlášeni se generuji automaticky při změně stavu řešení:* 

### *4.2.1 Zapsáno*

*Stav zapsáno znamená, že hlášení ad klienta* Öylo syst*émem BBM Heípdesk zaevidaváno a čeká na převzetí od obsiuhy na straně dodavatele. Zpráva se klientovi negeneruje.* 

### *4.2.2 V řešení*

*Stav v řešení znamená, íe pracovník Heípdesku dodavatele přijal hlášeni a zahájí! jeho zpracování. Klientovi se generuje zpráva "HelpDesk: č. Hlášení bylo převzato k řešení"* 

### *4.2.3 K doplnění*

*Stav k doplnění znamená, že dodavatel hlášení neakceptoval jako úplné a vyžaduje od klienta jeiio doplnění či upřesněni. Zpracováni na straně dodavatele Je přerušeno a řízeni Je předáno zpět na stranu zákazníka. Po doplnění hlášeni bude následovat stav zapsáno. Klientově se generuje zpráva "HelpDesk; č. Bylo vyžádáno doplnění zadání"* 

### *4.2.4 Odmítnuto*

Stav odmítnuto znamená, že dodavatel hlášení neakceptoval a navrhuje jeho vyřazení. Zpracování *na straně dodavatele je přerušeno a řízení Je předáno zpět na stranu zákazníka. Na straně zákazníka lze hlášeni doplnit a znovu podat (stav zapsáno) nebo akceptovat návrh dodavatele na vyřazení (stav uzavřeno).* 

*Klientovi se generuje zpráva "HelpDesk: č. Hlášení bviv odmítnuto"* 

### *4.2.5 vyřešeno*

*Stav vyřešeno znamená, že dodavatel opravu/službu realizoval a předává zákazníkovi k ověřeni skutečnosti. Na straně zákazníka lze řešen! odmítnout a znovu podat (stav zapsáno) nebo potvrdit (stav uzavřeno).* 

*Klientovi se generuje zpráva "HelpDesk: č. Hlášeni bylo vyřešeno/piředáno"* 

### *4.2.6 Uzavřeno*

*Stav uzavřeno znamená, že zákazník zpracování pro*çesu definitivn*ě ukončil. Pokud operaci "uzavřenP' neprovádí klient ale pracovník dodavatele,* **generuje se** *klientovi zpráva: "HelpOesk: č. \_ Hlášení bylo předčasně uzav^řeno"* 

### *4.3 Náhradní komunikace*

*Pro případy výpadku, nedostupnosti či údržby systému BBM Heipdesk Jsou zřízeny tyto záložni komunikační kanály pro hlášení chyb a ostatních hlášeni:* 

### **4.3.1 E-mailová schránka**

### **4.3.2 Telefonicky, faxem**

*Písek: 382 209 111, fax 128, Praha: 255 700 852, fax dtto., Ostrava: 597 464 365, fax 366* 

### *4.4 Eskaíace problémů*

*Pro případy hrozících škod způsobených pozdní reakcí služby BBM Heípdesk oproti termínům stanoveným v servisní smlouvě Jsou stanoveny 3 úrovně eskalace (y. urgence vyřízení):* 

### **4.4.1 Eskalace 1. Úrovně**

*Provádí* **se** *e-maliem na* **aďreSL/***Zprávu obdrží všichni pracovníci dodavatele zapojení do služby* 

*Helpdesk. Urgence musí obsahova.* 

- a) heslo<sub>*x*1</sub>. *ESKALACE*" a
- *b) číslo hlášeni ze systému BBM Heípdesk.*

### **4.4.2 Eskalace 2. úrovně**

*Provádí se* po *neúspěšně eskalacl 1. úrovně a to e-mailem na adresu vedoucího oddělení zákaznické podpory Urgence musí obsahovat:* 

- *á*f *heslo "2. ESKALACE*" a<br>b) číslo hlášení ze systém
- $\check{\mathrm{c}}$ íslo hlášení ze systému 8BM Helpdesk a
- *c) kopii neúspěšné eskalace 1.úrovně.*

### **4.4.3 Eskalace 3. úrovné**

*Provádí* se *po neúspěšné eskalaci 2. úro vně a* fo *všemi dostupnými komunikačními prostředky na adresu Jednatele*  adresa: *Urgence musí oĎsaiiovat-*

*BBM^^^sk, dokument verze leden 2007 Strana 4* 

### *Příloha č. 1 sen/isnf smlouvy*

- *d) heslo "3. ESKALACE" a*<br>*e) číslo hlášení ze systém*
- *e) číslo hlášení ze systému BBM Helpdesk a*
- *f) datum provedeni neúspěšné eskalace 2. úrovně.*

### *4.S Ochrana informací*

*Každé obdržené hlášení zákazníka je uloženo v původním tvaru a není jej možno rněnlt Tatáž zásada platí pro další doplňováni informaci. Ke každému hlášeni móže prostřednictvím služby* SflM *Helpdesk jak dodavatel, tak zákazník provádět doplňování informací, ale nelze Již dříve uložené informace jakkoliv měnit Veškeré další informace jsou ukládány po stejným identifikační číslem jako pSvodní hlášení s uvedením data a času uložení.* 

*Každé hlášení se považuje za privátní, tzn., že nebude zpřístupněno jinému* záfcazfíítoví, *V případě,* ze *hlášení jednoho zákazníka spravuje více kiient*ö, maj*í všichni klienti jednoho záicazníka přístupy k záznamům ostatních klientů téhož zákazníka (s omezeními podle přístupu klientů k produktům).* 

*Dodavatel má v odůvodněných případech právo vybrané záznamy (vybraná hlášení a vybrané komunikace) zveřejnit víem zákazníkóm a zapojit* taí; více *zákaznikó zejména do* diskusí o obsahu a *rozvoji produktů.* 

**ÍMHÉIL 3B**b

# **Maxwell Seznam «ktivnich rozhraní iPJS**<br>Jnvtatics: NTK Preba

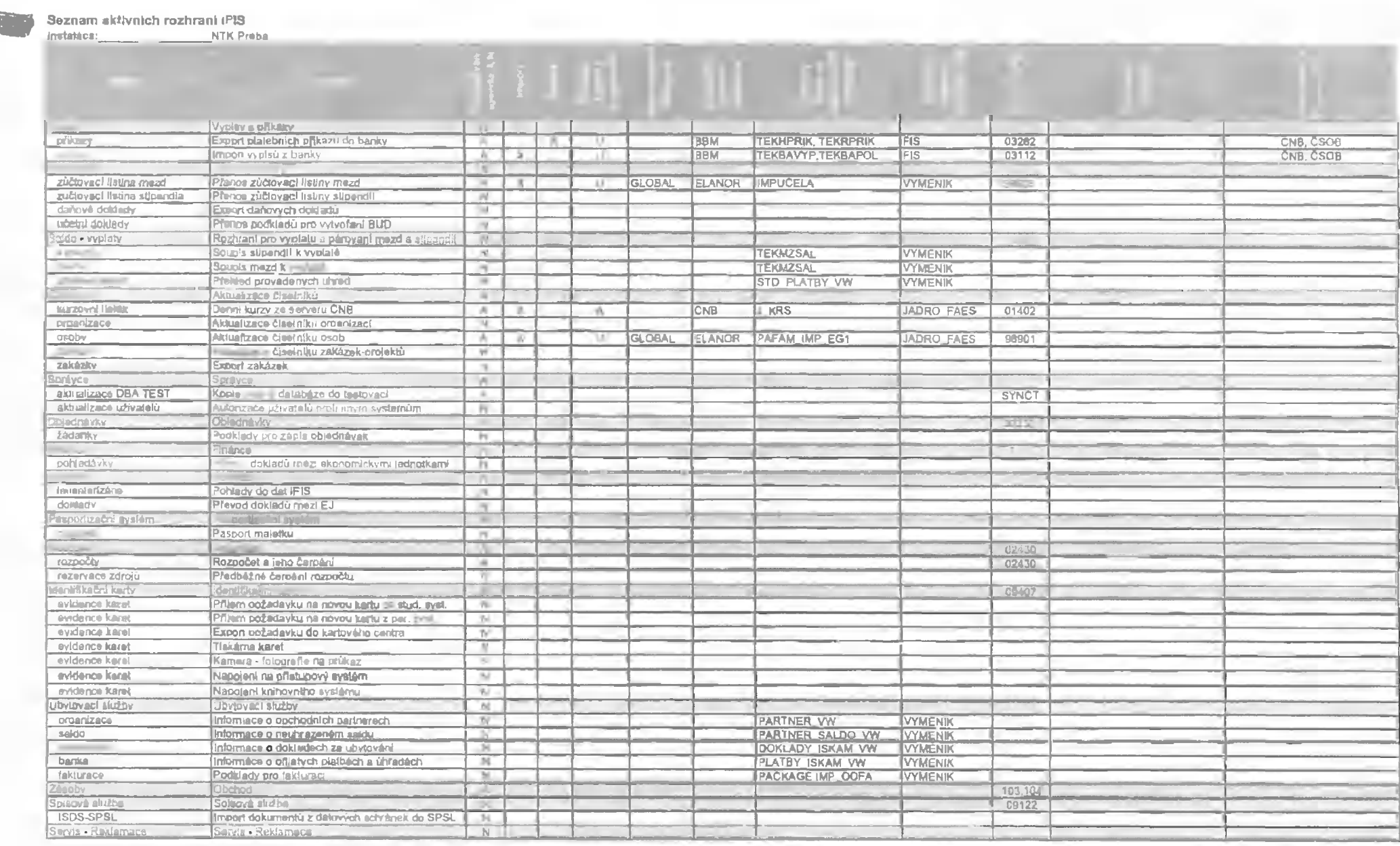

*příloha Č.3 Servisní smlouvy* 

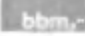

## *Konfigurace a nastavení koncové stanice iFIS*

*verze IFIS 10.7 (2010), verze dokumentu prosinec 2009* 

## 1. Minimální HW konfigurace

*Pro provoz aplikací iFIS je požadována tato minimální konfigurace HW koncové stranice:* 

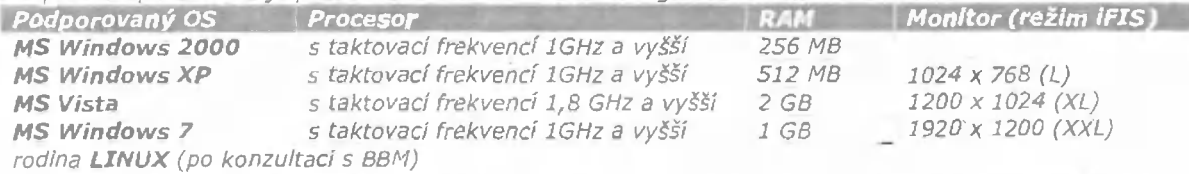

*Pro provoz iRS současně s dalšími jinými aplikacemi Je doporučeno rozšířit RAM podle požadavků těchto dalších aplikací.* 

### **2. SW konfigurace**

*Provoz* ap//kaci *íFIS je podporován v následujícím softwarovém prostředí na koncové stanici:* 

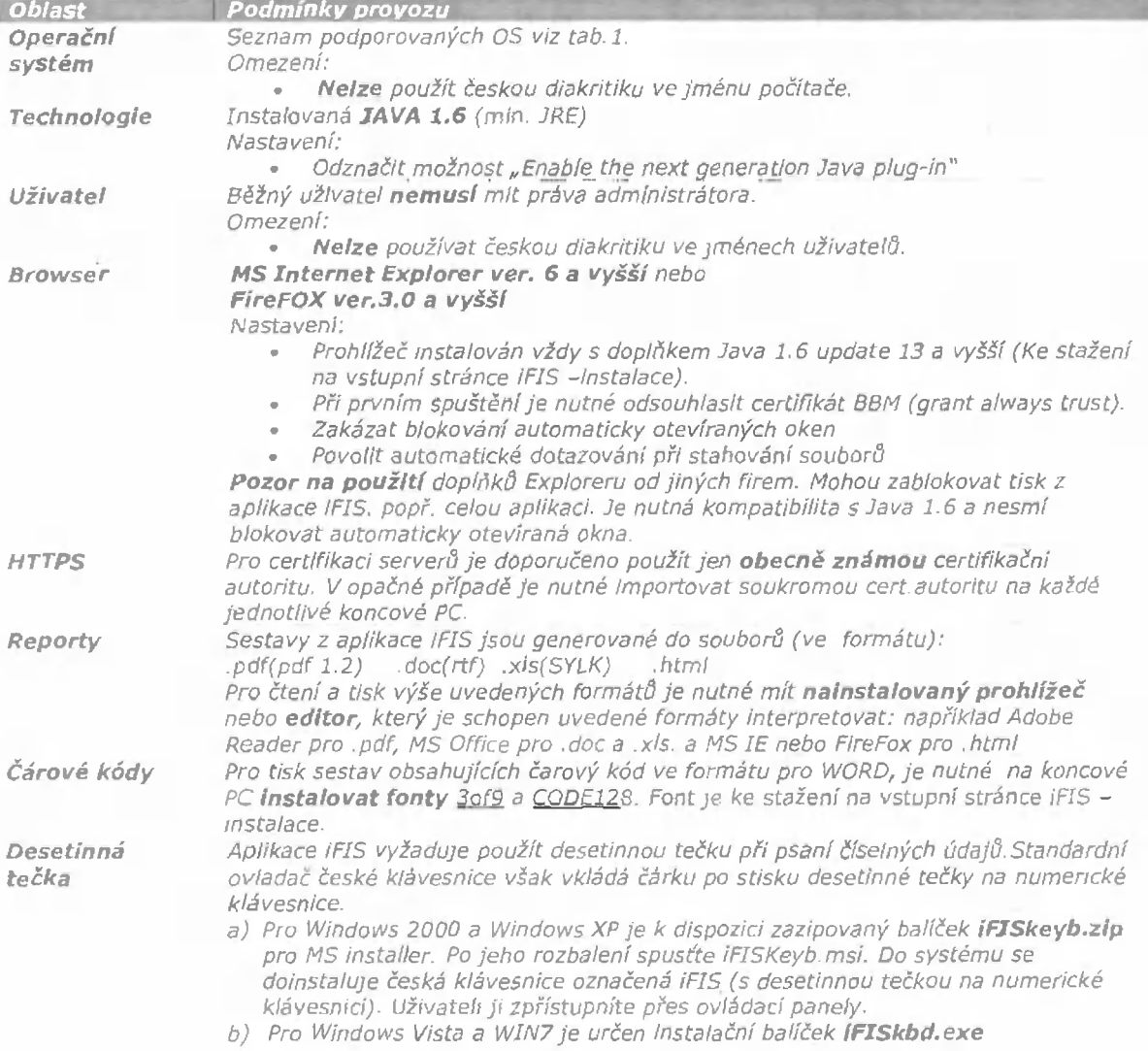

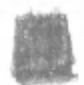